#### **МИНИСТЕРСТВО ТРАНСПОРТА РОССИЙСКОЙ ФЕДЕРАЦИИ**

#### **ФЕДЕРАЛЬНОЕ ГОСУДАРСТВЕННОЕ АВТОНОМНОЕ ОБРАЗОВАТЕЛЬНОЕ УЧРЕЖДЕНИЕ ВЫСШЕГО ОБРАЗОВАНИЯ**

# **«РОССИЙСКИЙ УНИВЕРСИТЕТ ТРАНСПОРТА» (РУТ (МИИТ)**

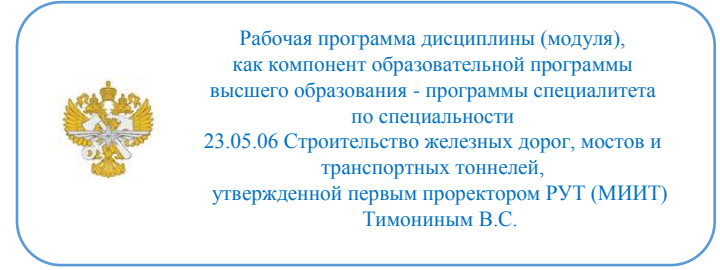

# **РАБОЧАЯ ПРОГРАММА ДИСЦИПЛИНЫ (МОДУЛЯ)**

### **Программное обеспечение расчётов мостов и тоннелей**

Специальность: 23.05.06 Строительство железных дорог, мостов и транспортных тоннелей

Специализация: Тоннели и метрополитены

Форма обучения: Очная

Рабочая программа дисциплины (модуля) в виде электронного документа выгружена из единой корпоративной информационной системы управления университетом и соответствует оригиналу

Простая электронная подпись, выданная РУТ (МИИТ) ID подписи: 941027 Подписал: заведующий кафедрой Пискунов Александр Алексеевич Дата: 16.05.2022

1. Общие сведения о дисциплине (модуле).

Основной целью изучения учебной дисциплины является подготовка специалистов в области организации процессов проектирования, строительства, эксплуатации и реконструкции транспортных тоннелей и подземных сооружений.

Задачи дисциплины:

- обрабатывать текстовую и числовую информацию в большом объеме;

- применять мультимедийные технологии обработки и представления информации;

- читать и выполнять архитектурно-строительные чертежи;

- овладеть рядом технических приёмов и умений на уровне свободного их использования;

- приобрести опыт моделирования и проектирования тоннельных обделок;

- помочь учащимся оценить свой потенциал с точки зрения образовательной перспективы.

2. Планируемые результаты обучения по дисциплине (модулю).

Перечень формируемых результатов освоения образовательной программы (компетенций) в результате обучения по дисциплине (модулю):

**ПК-23** - владением методами расчета и конструирования несущих конструкций (обделок) транспортных тоннелей и других подземных сооружений.

Обучение по дисциплине (модулю) предполагает, что по его результатам обучающийся будет:

#### **Знать:**

ОПК-2.1 Сбор и систематизация научно-технической информации о рассматриваемом объекте, в т.ч. с использованием информационных технологий.

#### **Уметь:**

ОПК-2.2 Оценка достоверности научно-технической информации о рассматриваемом объекте.

#### **Владеть:**

ОПК-2.3 Использование средств прикладного программного обеспечения для обоснования результатов решения задачи профессиональной деятельности.

3. Объем дисциплины (модуля).

3.1. Общая трудоемкость дисциплины (модуля).

Общая трудоемкость дисциплины (модуля) составляет 3 з.е. (108 академических часа(ов).

3.2. Объем дисциплины (модуля) в форме контактной работы обучающихся с педагогическими работниками и (или) лицами, привлекаемыми к реализации образовательной программы на иных условиях, при проведении учебных занятий:

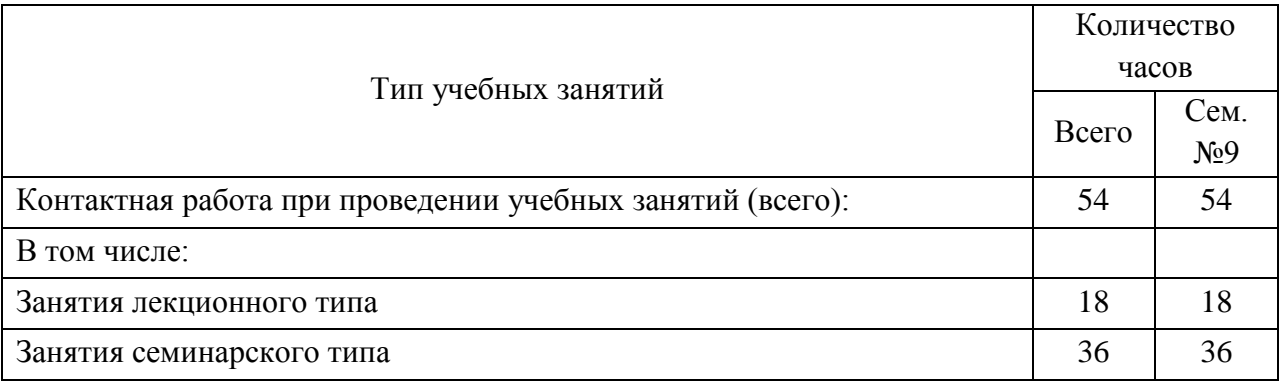

3.3. Объем дисциплины (модуля) в форме самостоятельной работы обучающихся, а также в форме контактной работы обучающихся с педагогическими работниками и (или) лицами, привлекаемыми к реализации образовательной программы на иных условиях, при проведении промежуточной аттестации составляет 54 академических часа (ов).

3.4. При обучении по индивидуальному учебному плану, в том числе при ускоренном обучении, объем дисциплины (модуля) может быть реализован полностью в форме самостоятельной работы обучающихся, а также в форме контактной работы обучающихся с педагогическими работниками и (или) лицами, привлекаемыми к реализации образовательной программы на иных условиях, при проведении промежуточной аттестации.

4. Содержание дисциплины (модуля).

4.1. Занятия лекционного типа.

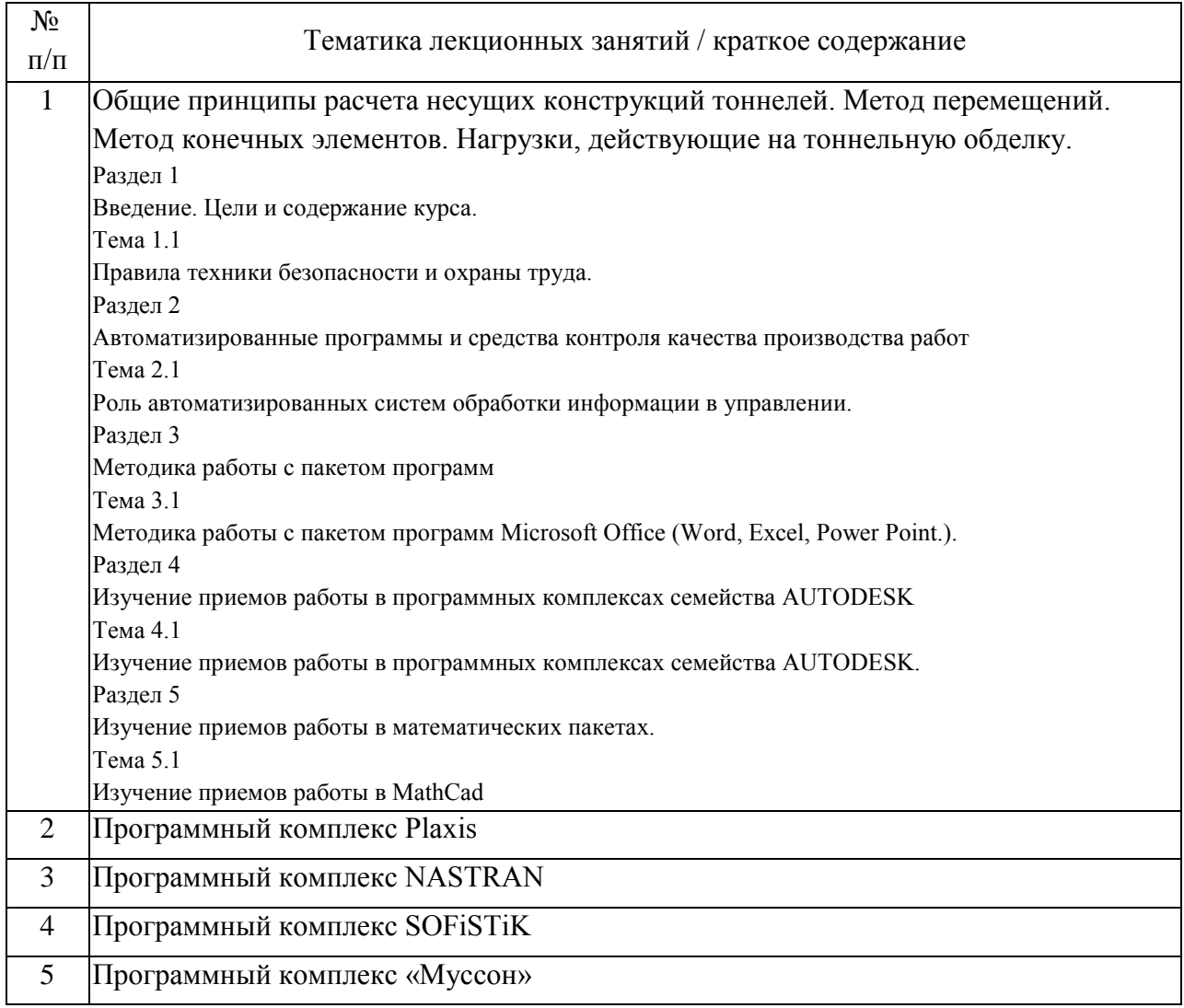

## 4.2. Занятия семинарского типа.

### Практические занятия

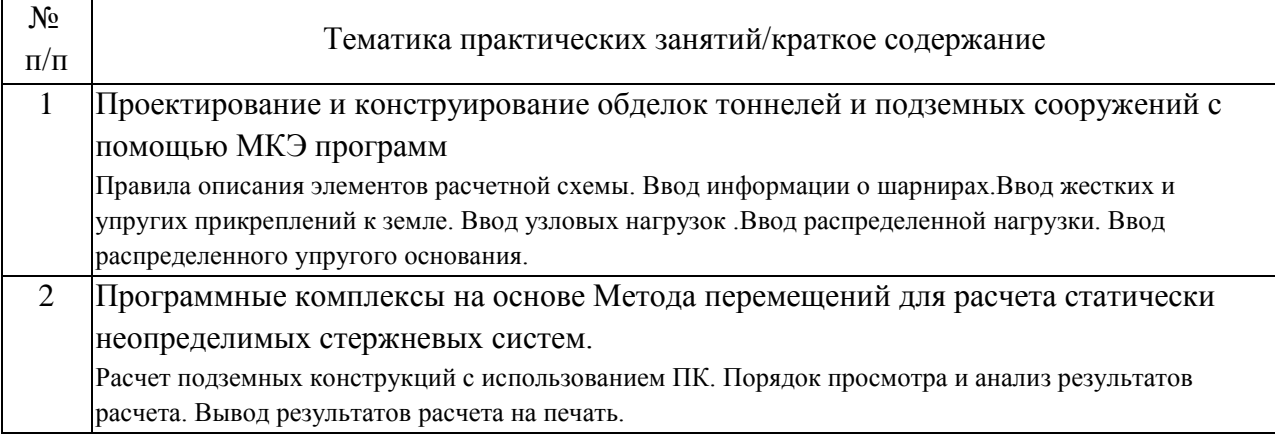

## 4.3. Самостоятельная работа обучающихся.

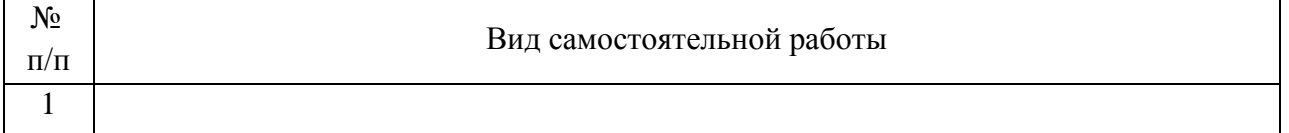

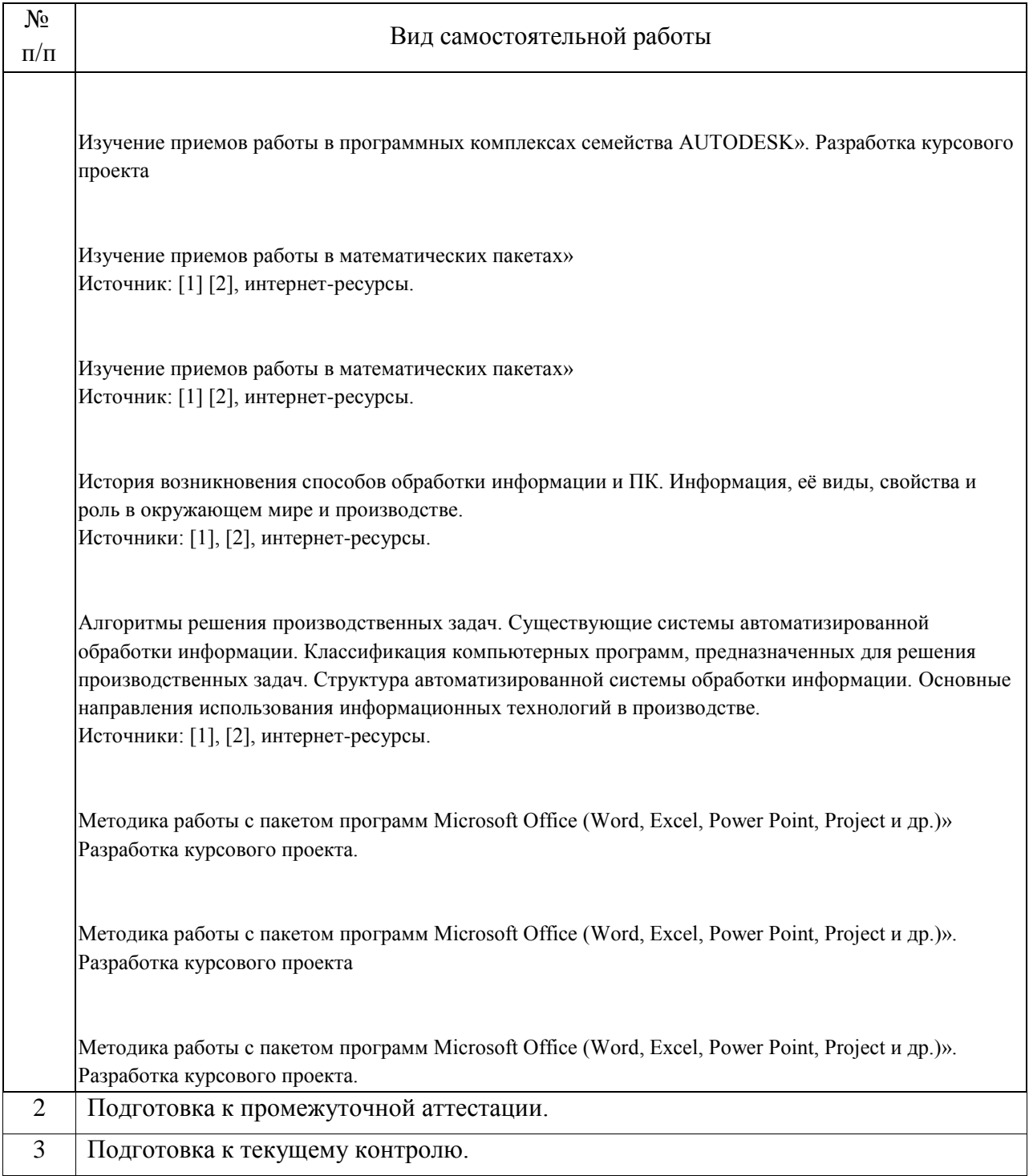

#### 4.4. Примерный перечень тем курсовых проектов

В программе предусмотрен курсовой проект на тему «Проект строительства промышленно-го здания размером n х m м. с использованием комплекса Revit». Значение «n x m» принима-ется вариативно в следующих пределах: n – от 12 до 54 м; m – от 24 до 60 м.

5. Перечень изданий, которые рекомендуется использовать при освоении дисциплины (модуля).

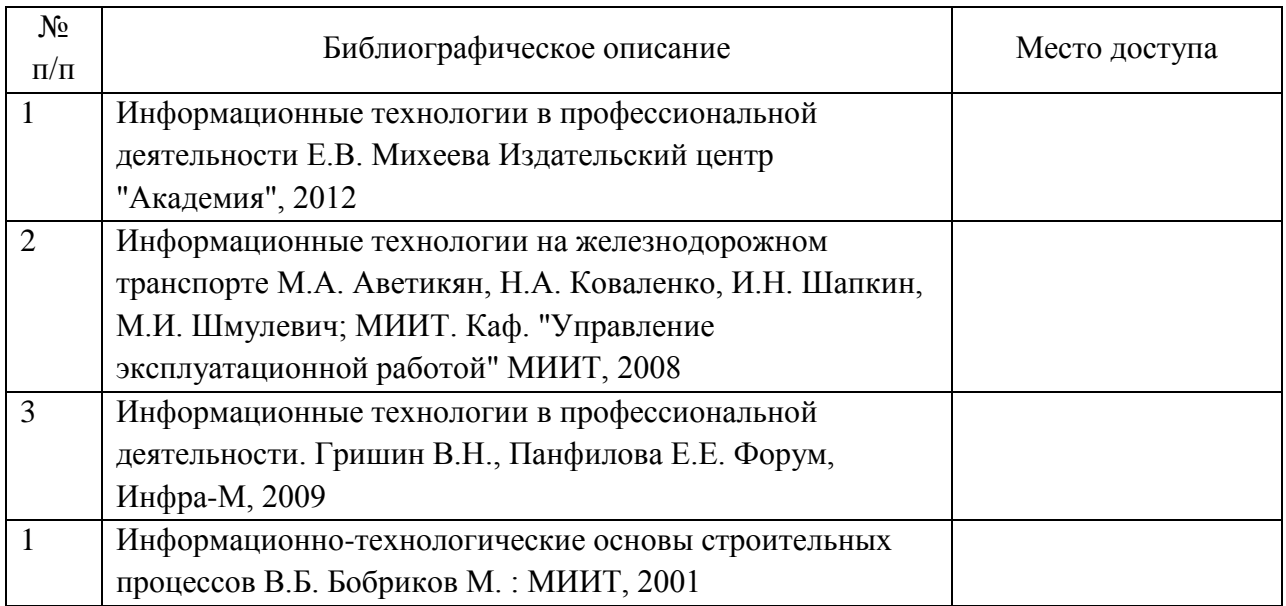

6. Перечень современных профессиональных баз данных и информационных справочных систем, которые могут использоваться при освоении дисциплины (модуля).

1. http://library.miit.ru/ – электронно-библиотечная система Научнотехнической библиотеки МИИТ.

2. https://ibooks.ru – электронно-библиотечная система

3. https://e.lanbook.com/ – Электронно-библиотечная система

4. https://elibrary.ru – электронная научная библиотека.

5. https://www.book.ru/ – электронно-библиотечная система от правообладателя

7. Перечень лицензионного и свободно распространяемого программного обеспечения, в том числе отечественного производства, необходимого для освоения дисциплины (модуля).

Для проведения занятий необходима стандартный программный комплекс Microsoft Office, продукты компании Autodesk (Revit) студенческой версии, программа Plaxis, программный комплекс NASTRAN, программа SOFiSTiK.

При проведении практических занятий для расчётов тоннельных обделок используется программный комплекс «Муссон», установленный в компьютерном классе кафедры «Мосты и тоннели» МИИТа с разрешения его владельца ОАО «Метрогипротранс».

8. Описание материально-технической базы, необходимой для осуществления образовательного процесса по дисциплине (модулю).

Учебная аудитория для практических занятий и самостоятельной работы студентов

9. Форма промежуточной аттестации:

Зачет в 9 семестре.

10. Оценочные материалы.

Оценочные материалы, применяемые при проведении промежуточной аттестации, разрабатываются в соответствии с локальным нормативным актом РУТ (МИИТ).

## Авторы

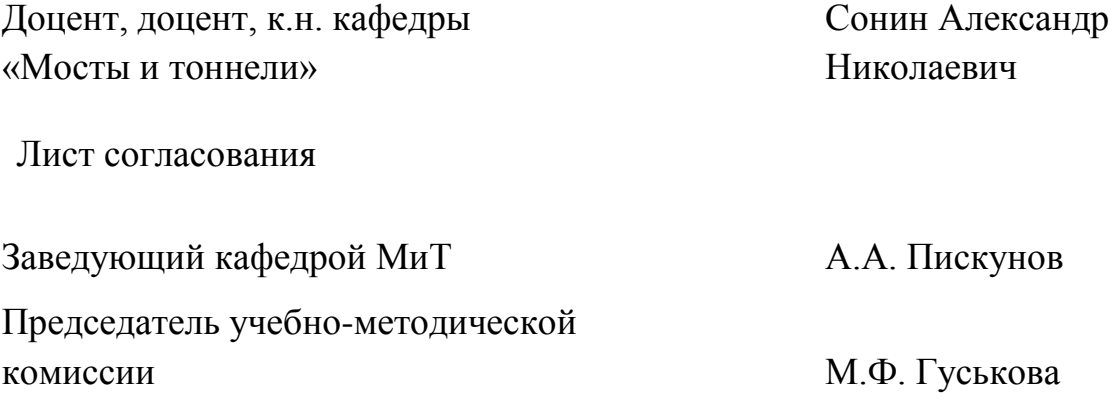